### **Informationen**

### **Allgemeiner Hinweis zu Layoutprogrammen**

Sie benötigen ein Layoutprogramm, mit dem Volltonfarben (Sonderfarben) als Farbmodus angelegt werden können (z.B. InDesign, Illustrator, QuarkXPress, CorelDraw, etc.), Office-Programme und Bildbearbeitungsprogramme sind bei diesem Produkt für die Druckdatenerstellung nicht geeignet!

# **Stick**

Bitte liefern Sie Ihre Daten im Maßstab 1:1 ausschließlich im PDF/X-3 Format.

Verwenden Sie ausschließlich Vektorgrafiken.

Verwenden Sie exakt die Anzahl der Farben gemäß Ihrer Bestellung. Pro Gestaltungselement ist nur eine Garnfarbe möglich.

### **Volltonfarbe im Layout**

- - Verwenden Sie ausschließlich Volltonfarben und "WHITE" als Volltonfarbe in Ihrem Layout (kein CMYK, RGB, LAB).
	- Die verwendeten Volltonfarben müssen in Anzahl, Farbwert und Schreibweise (z.B. HKS 1 N, Pantone 359 C, Pantone 803 U usw.) mit Ihrer Bestellung übereinstimmen.
	- Es können HKS N, Pantone C und Pantone U Volltonfarben zusammen in einer Datei verwendet werden.
	- Verwenden Sie für die Volltonfarbe keine grafischen Effekte wie Farbverlauf, Schlagschatten, Transparenz usw.
	- Volltonfarben müssen einen Tonwert von 100% haben (keine Farbraster oder Halbtonwerte verwenden).
	- Verwenden Sie ausschließlich Vektorgrafiken (keine Pixeldaten).
	- Grafikelemente und Hintergründe müssen ebenfalls als Volltonfarbe definiert sein.

### **Verwendung der Farbe "Weiß" (WHITE)**

- Bitte beachten Sie, dass auch Weiß eine eigenständige Garnfarbe ist. Sollten Sie weiße Elemente oder weißen Hintergrund in Ihrem Layout verwenden, wird diese Garnfarbe also immer mitgezählt.
- Grafikelemente und Hintergründe, die mit der Farbe Weiß (gilt auch für Flächen in "Papierweiß") gestaltet sind, müssen als Volltonfarbe definiert sein.
- Die Volltonfarbe muss **WHITE** benannt werden. (Bitte achten Sie auf korrekte Schreibweise.)

#### **Wichtige Hinweise**

- 3D Stick ist geeignet für einfache Logos.
- Runde Grafikelemente und Kreisbögen können aufgrund der gewebten Herstellung nicht exakt umgesetzt werden.
- Die angegebenen Farbwerte sind Vergleichswerte (Darstellung in Monitorfarben), die verwendeten Webgarne können geringfügig in der Farbgebung abweichen.

# **Stickbereich Seiten 150 mm x 40 mm, unten 80 mm x 50 mm Grubentuch, bestickt**

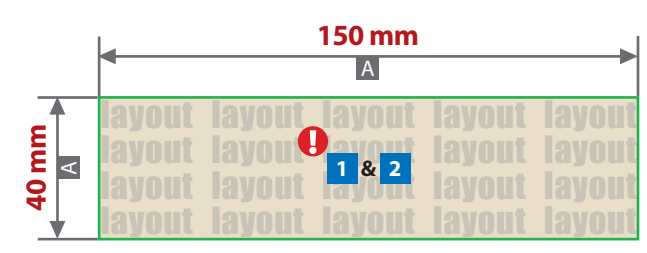

Unten links/rechts

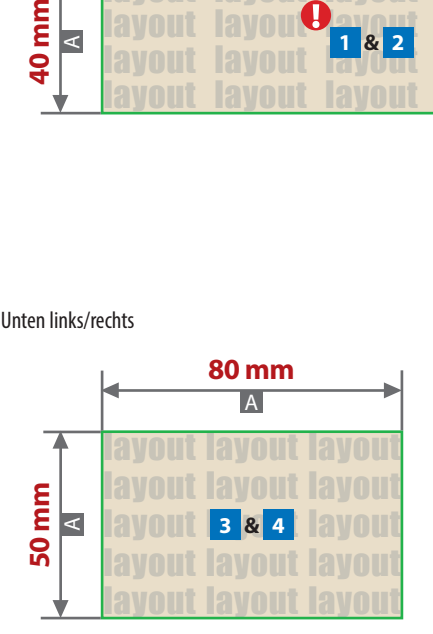

letzte Aktualisierung am 18.08.2022 flyeralarm.com

Seiten links/rechts Motivbereich auf Produkt

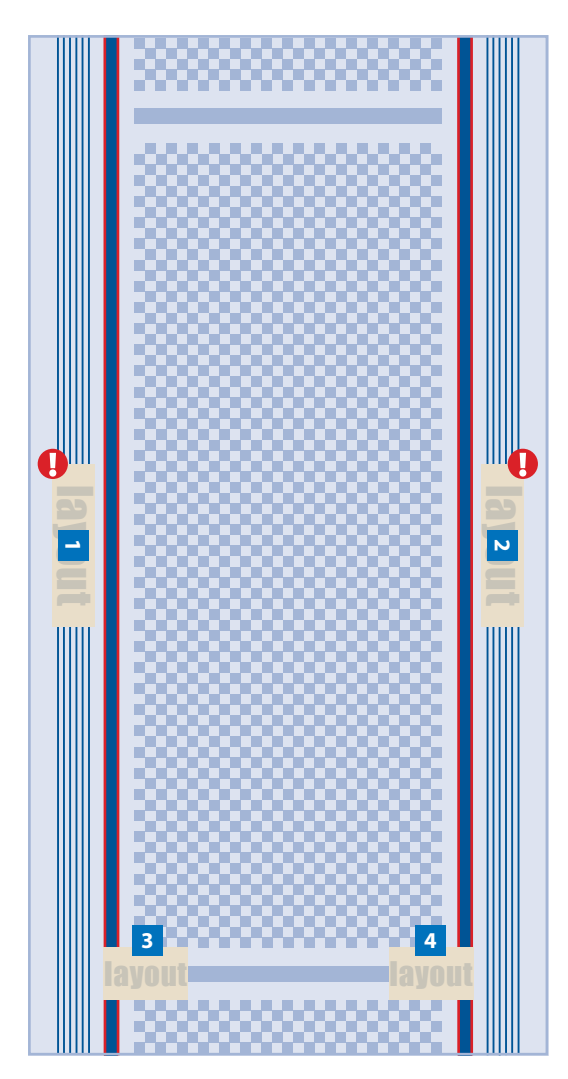

Bei diesem Produkt sind ein oder zwei Stickbereiche pro Bestellung möglich! Bitte liefern Sie je Stickbereich eine Druckdatei!

Zeichnungen sind nicht maßstabsgetreu

A = Maximale Motivgröße (Datenformat)

### **Produktgröße**

45 cm x 90 cm

# **Datenanlieferung:**

- als PDF-Datei
- ausschließlich vektorisierte Daten
- keine grafischen Effekte wie z. B. Verläufe, Raster, Transparenzen, Schlagschatten nutzen
- Motiv muss in Volltonfarbe (100%) angelegt sein
- maximal 12 Farben möglich (HKS N, Pantone C, WHITE)
- WHITE zählt als Farbe
- pro Gestaltungselement ist nur eine Garnfarbe möglich
- Mindestschrifthöhe 6 mm (Kleinbuchstabe)
- Mindestlinienstärke 2,8 pt (1 mm)

## **Werwendung der Farbe "Weiß" (WHITE)**

Weiße Elemente müssen mit einer Volltonfarbe 100% eingefärbt sein. Das Farbfeld muss WHITE benannt werden. Bitte achten Sie auf die Schreibweise.

### **Verwendung der Farbe "Schwarz"**

Schwarze Elemente müssen mit einer Volltonfarbe 100% eingefärbt sein: HKS 88 N, HKS 88 K, Pantone Black C.

### **Ausrichtung im Layout 1 & 2**

Schriften werden immer, wie im Layout angezeigt, von oben nach unten platziert.